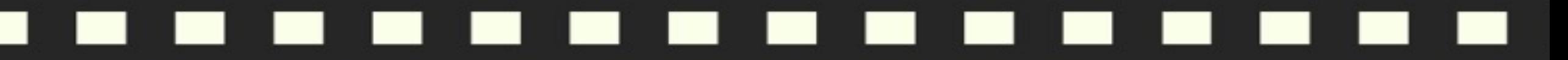

### DCI 2023 SUMMIT READY…SET…

# Generating and Using SAPP Reports

Kendra Watson & Valerie Pierce

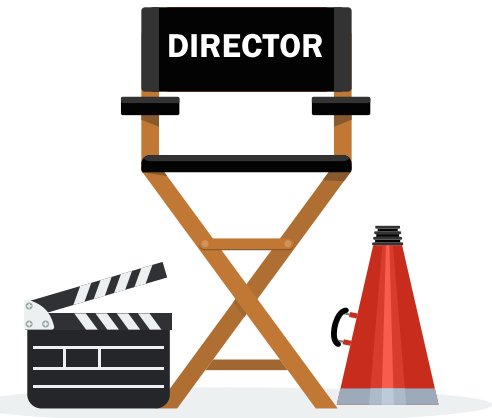

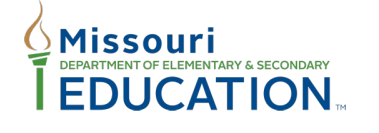

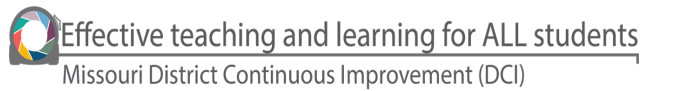

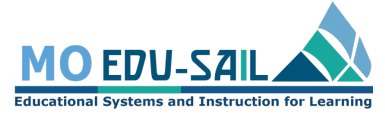

**NORTHERN ARIZONA** Institute for Human Development

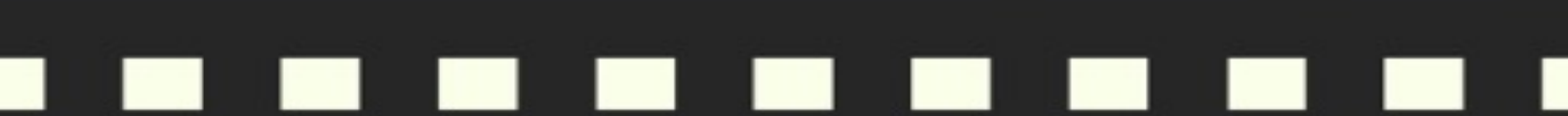

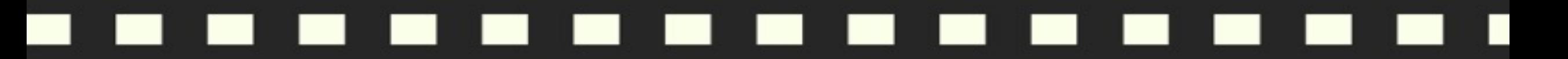

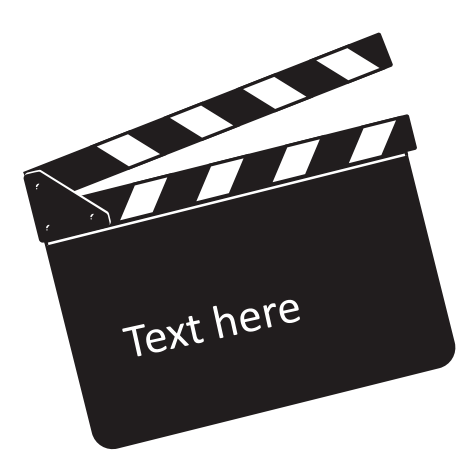

# Where do you find SAPP Reports?

READY...SET... ACTION!

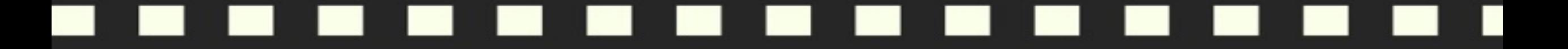

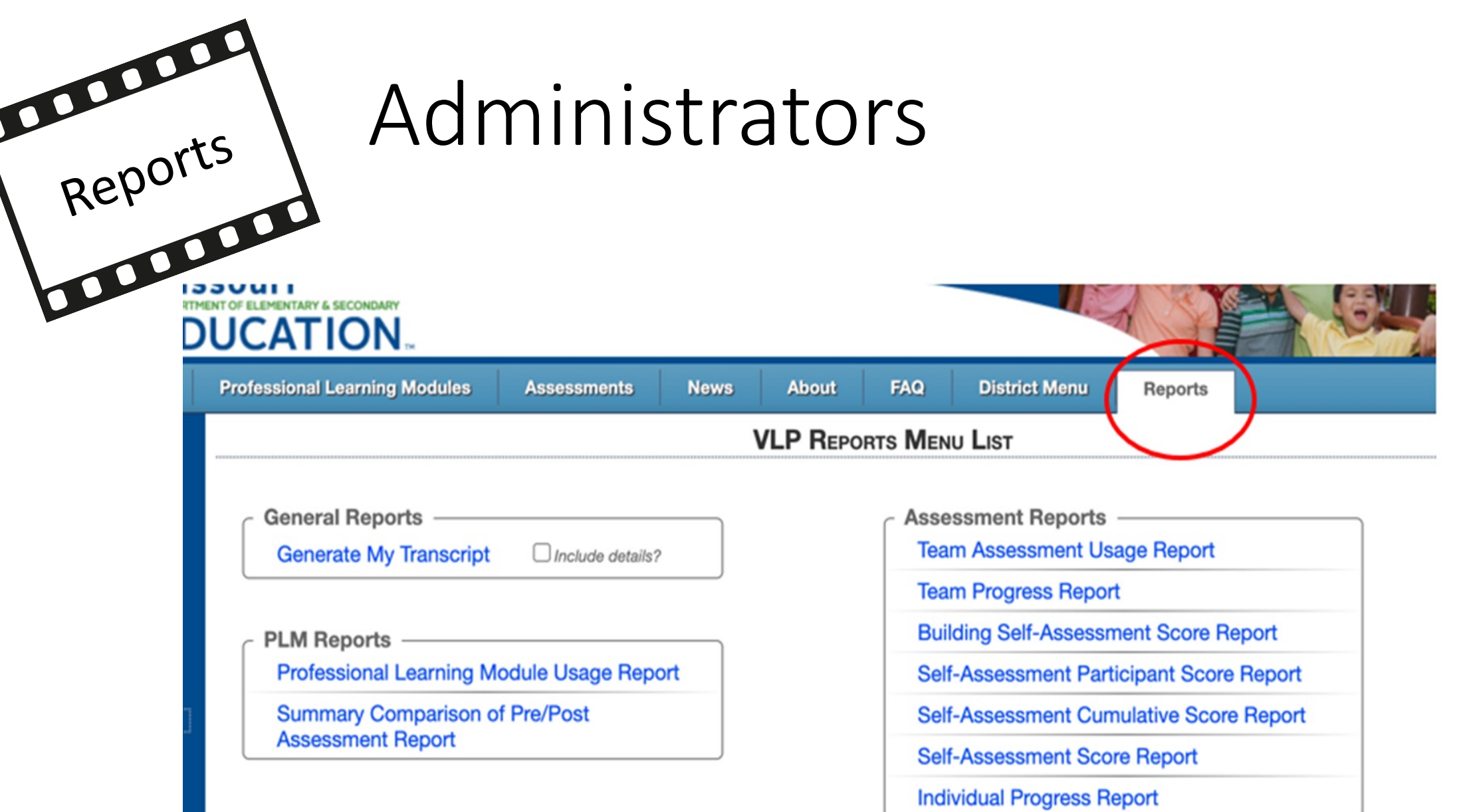

T

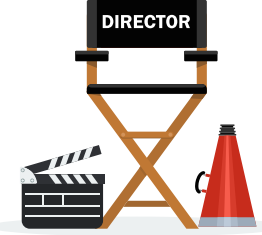

#### READY...SET...ACTION!

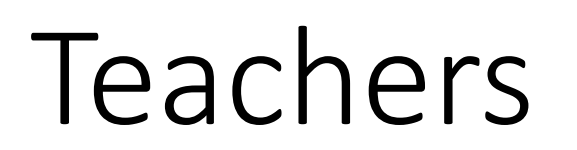

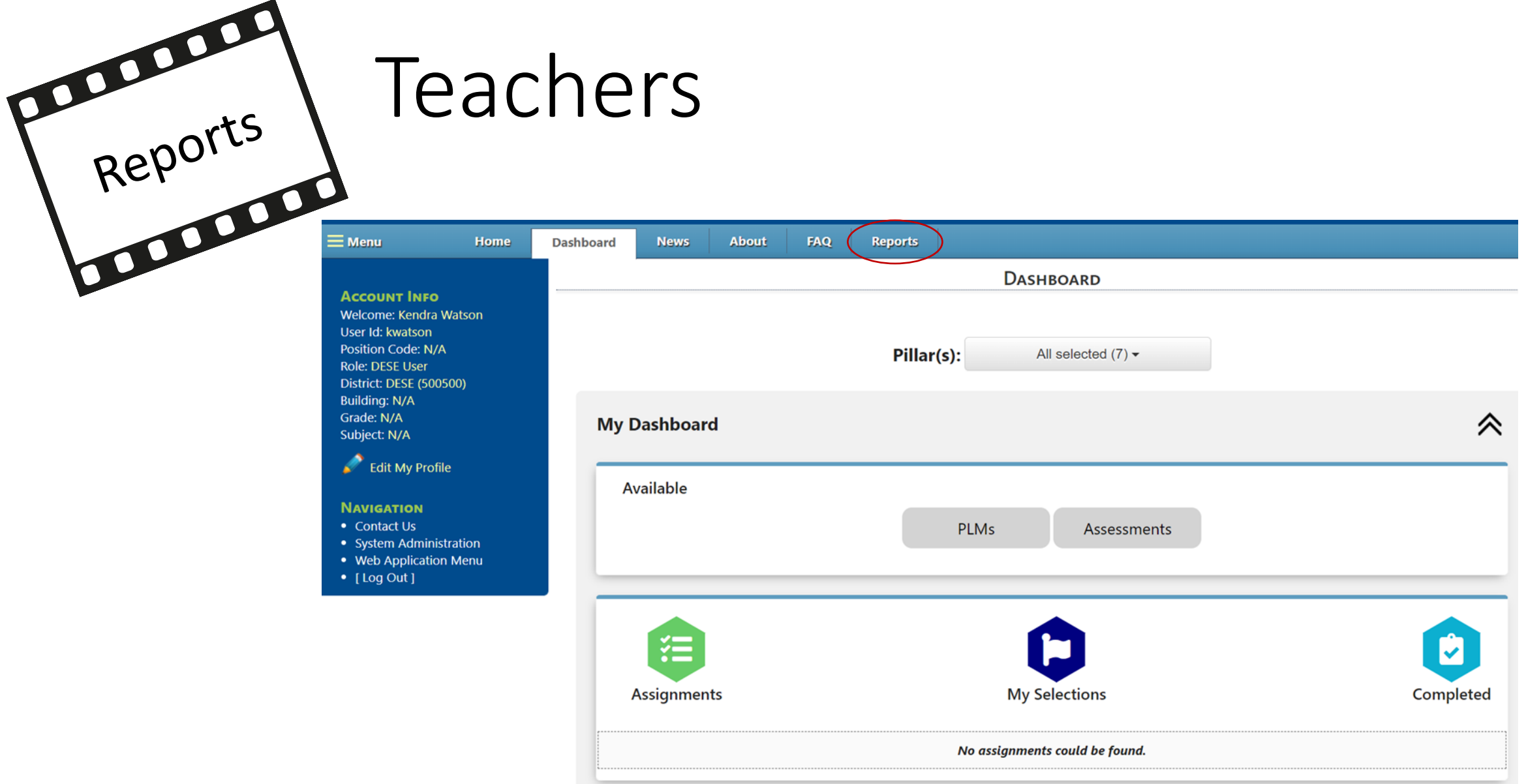

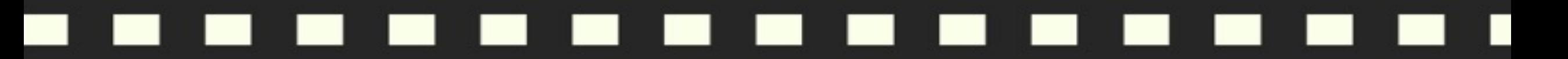

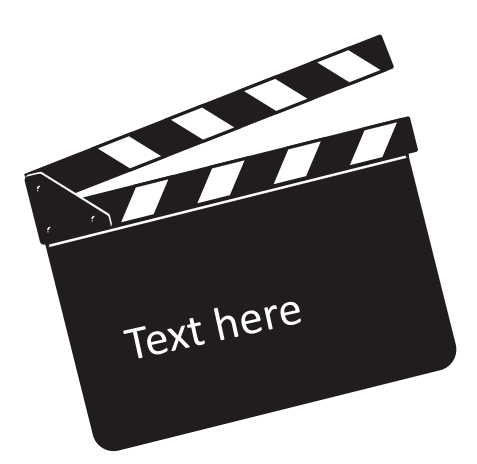

# How do you monitor the work of individual teachers?

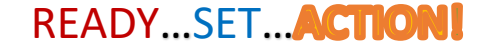

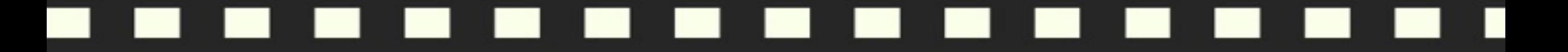

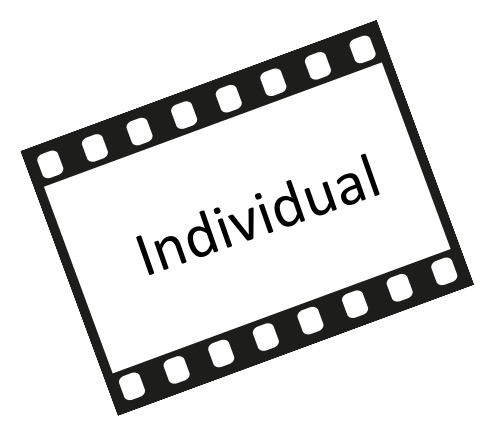

### What are the different 'individual' reports?

### Self-Assessment **Participant Score**

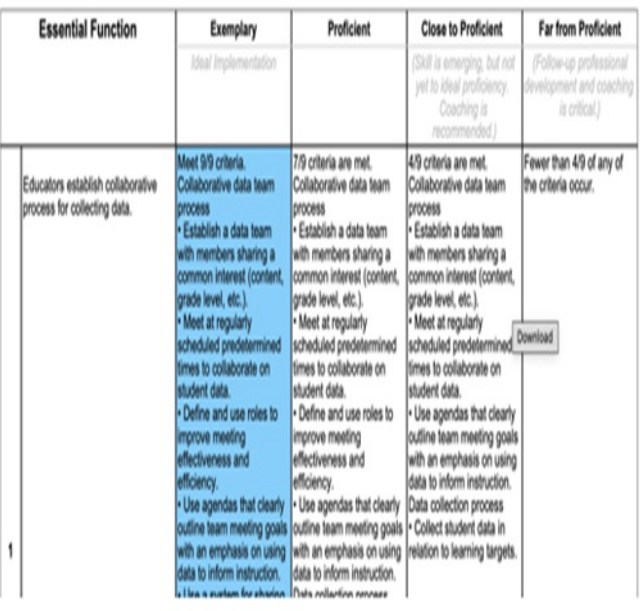

### Self-Assessment **Cumulative Score**

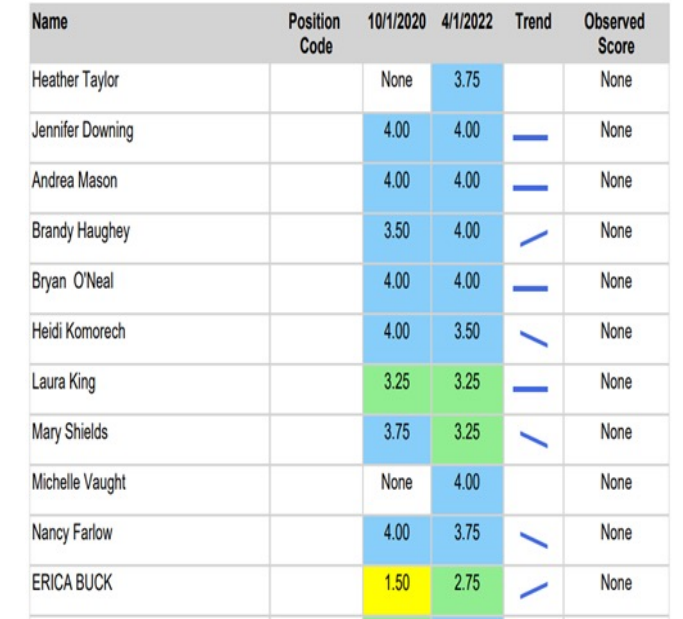

### Self-Assessment **Score**

#### Complete

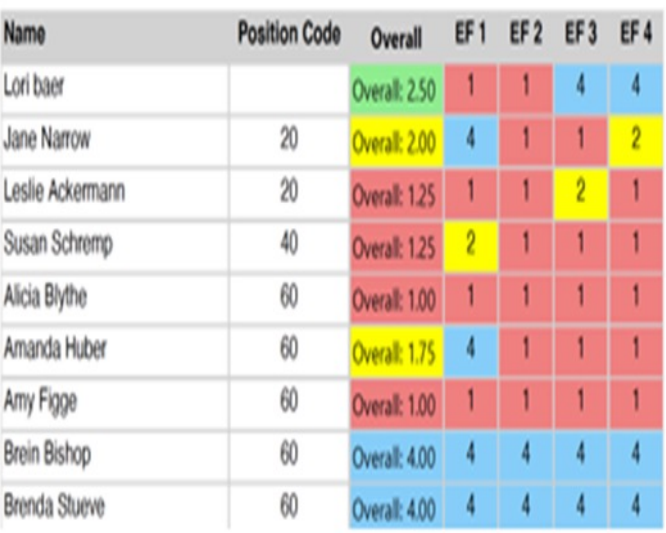

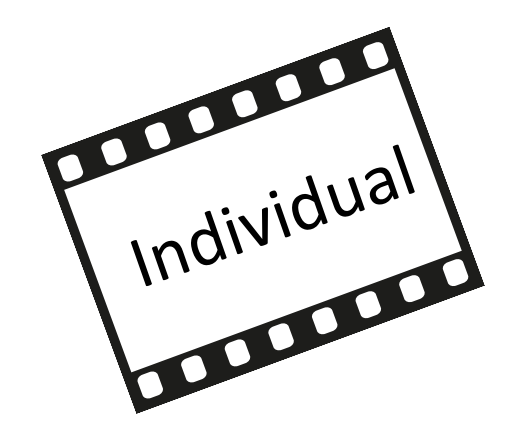

#### **Generate My Transcript**

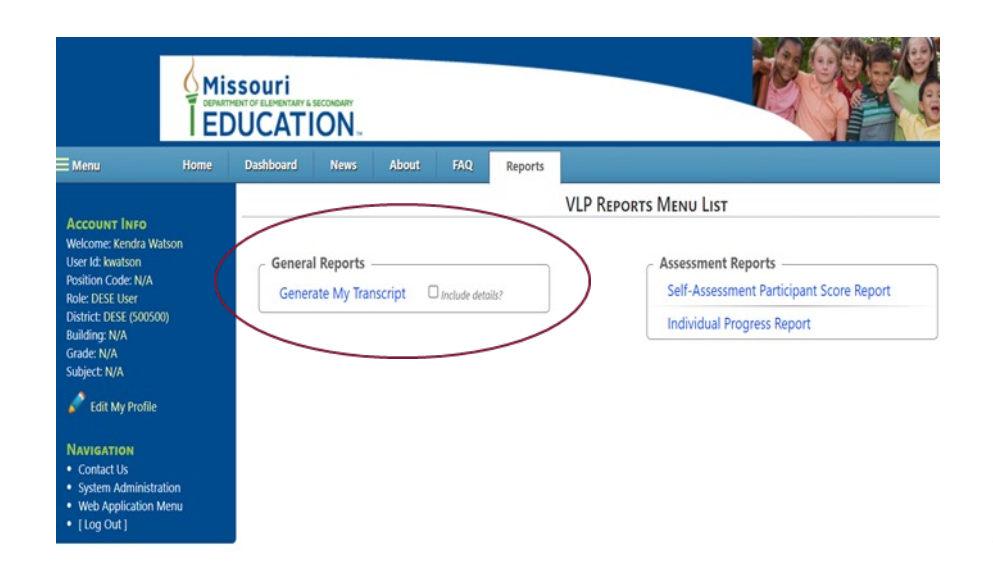

# Individual Transcript

#### **Self-Assessments Completed:**

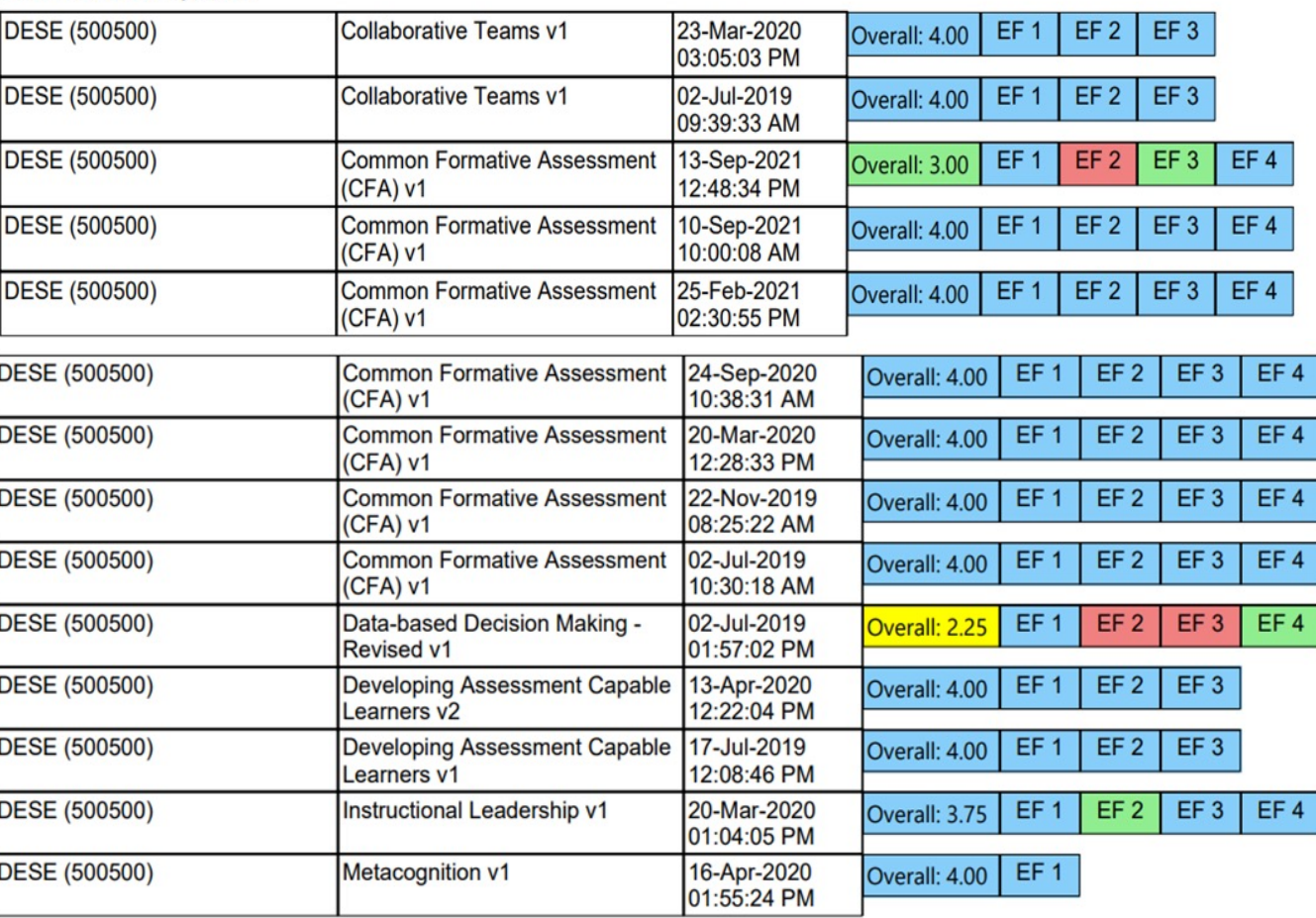

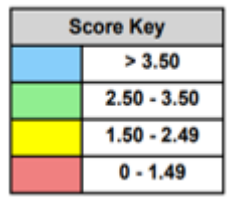

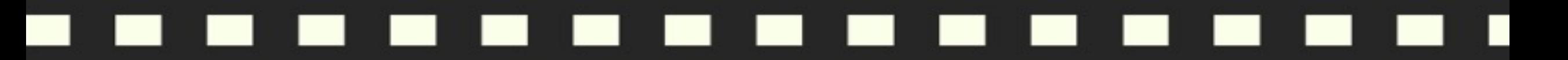

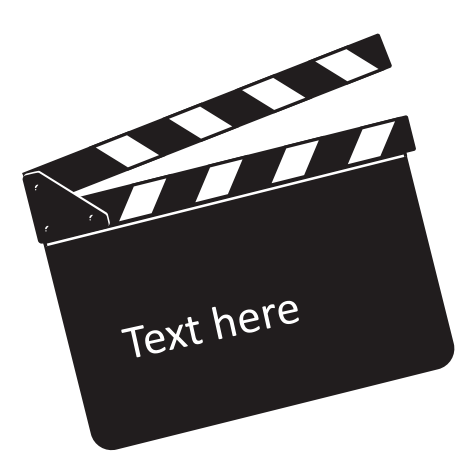

# How do you monitor the work of teams?

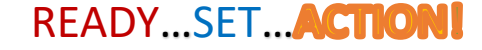

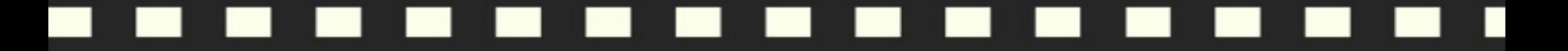

# Team Reports

### **Team Assessment Usage Report**

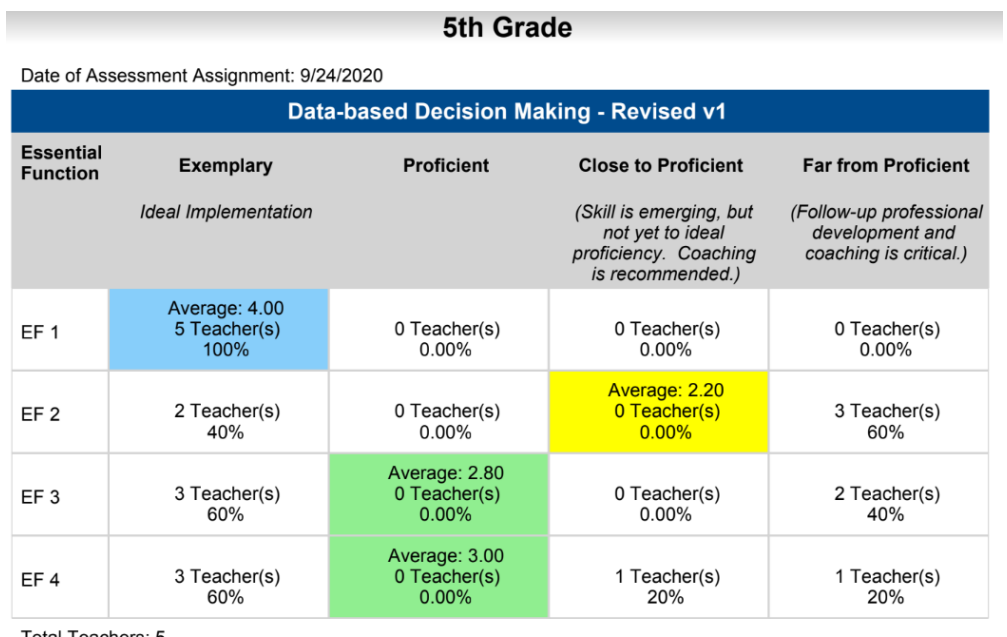

#### Total Teachers: 5

#### **Team Progress Report**

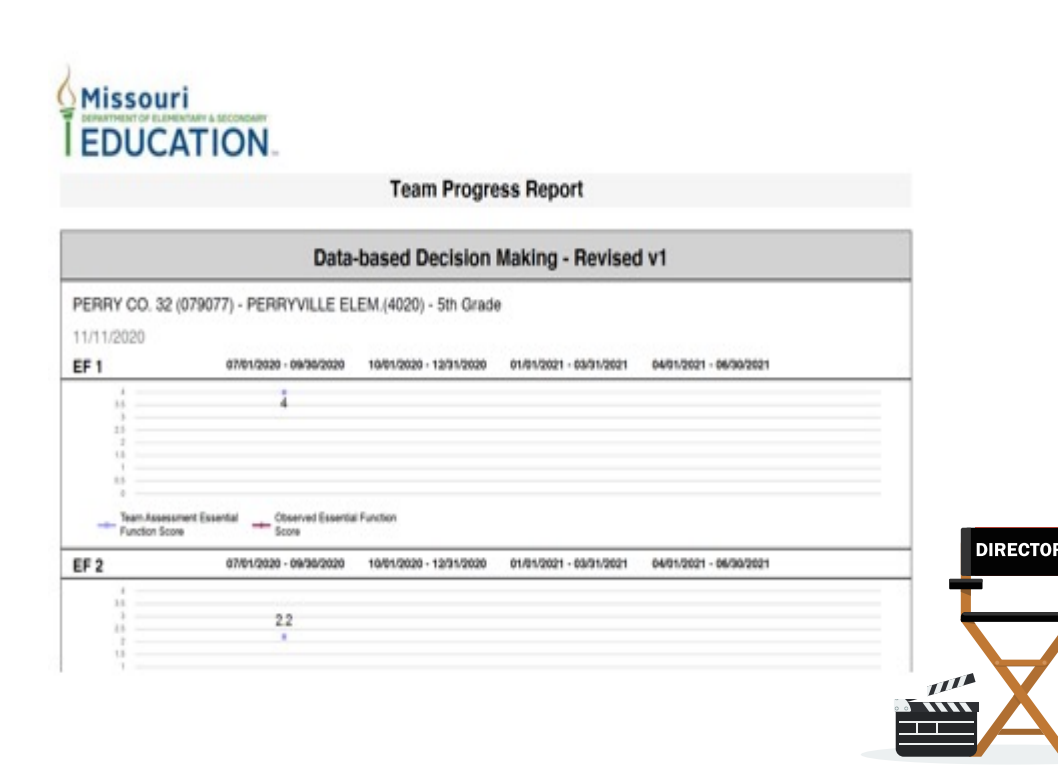

READY...SET... ACTION!

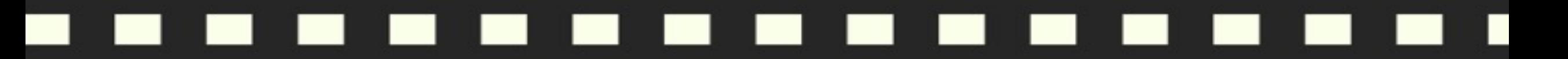

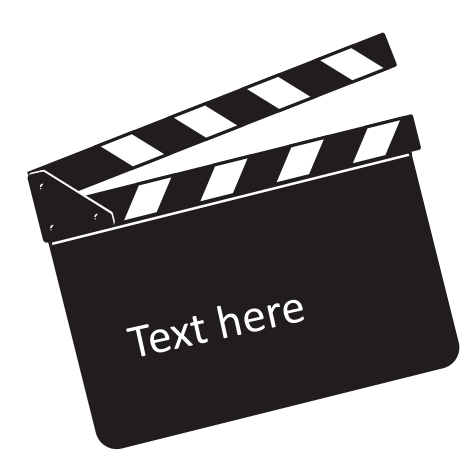

# How do you monitor the progress of a building?

READY...SET... ACTION

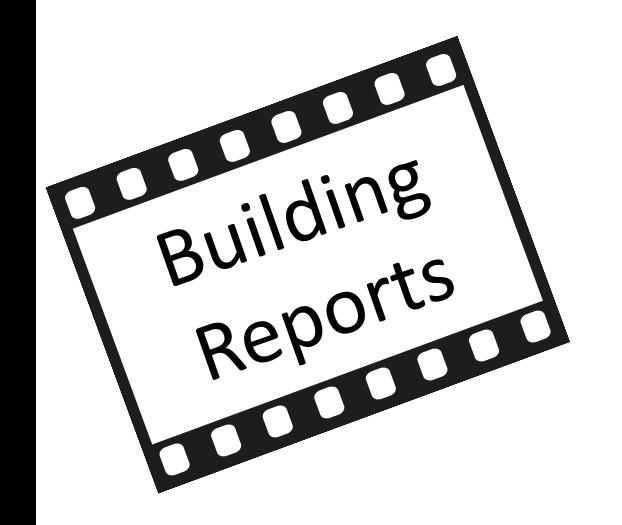

#### **Building Self-Assessment Score** Report

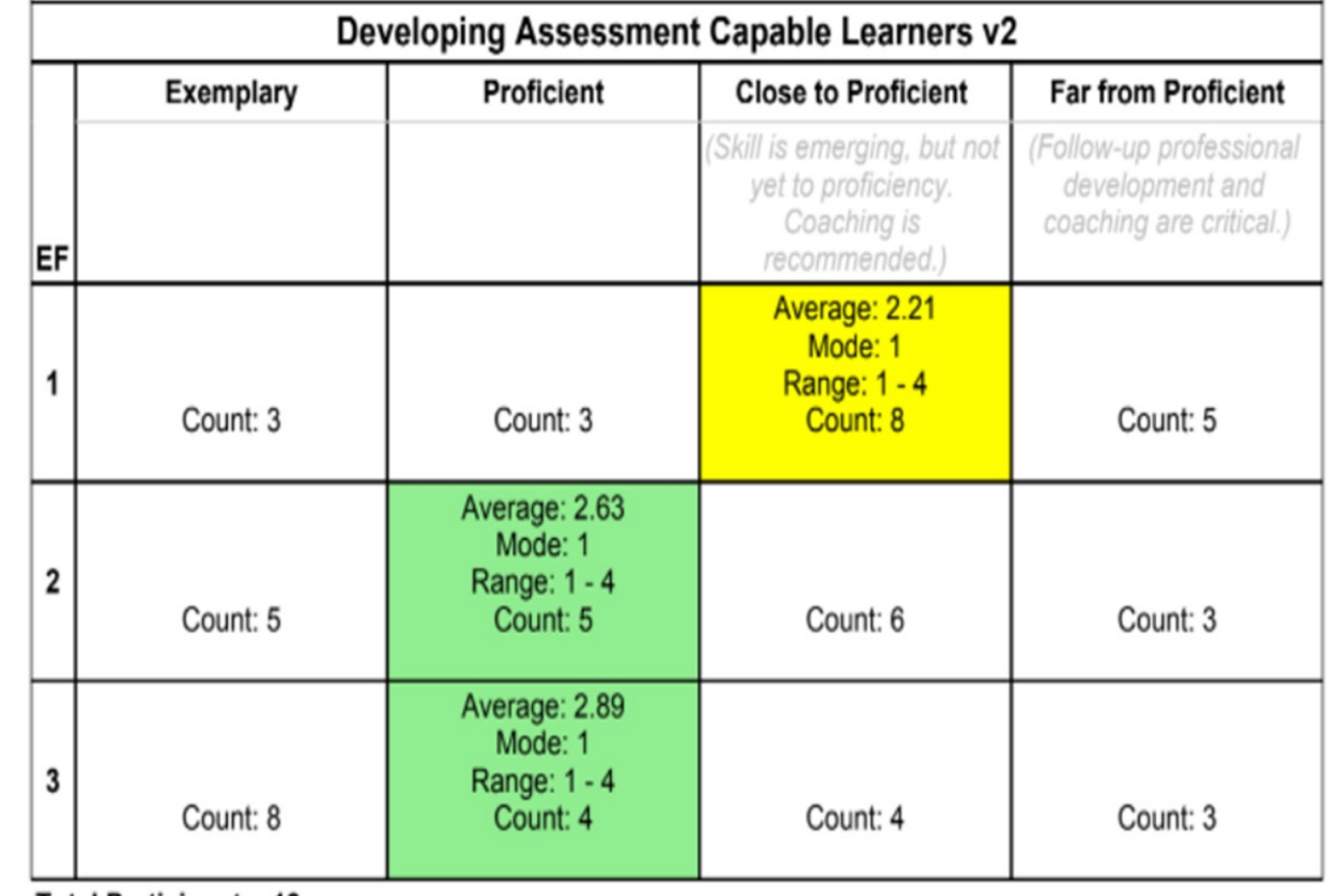

**Total Participants: 19** 

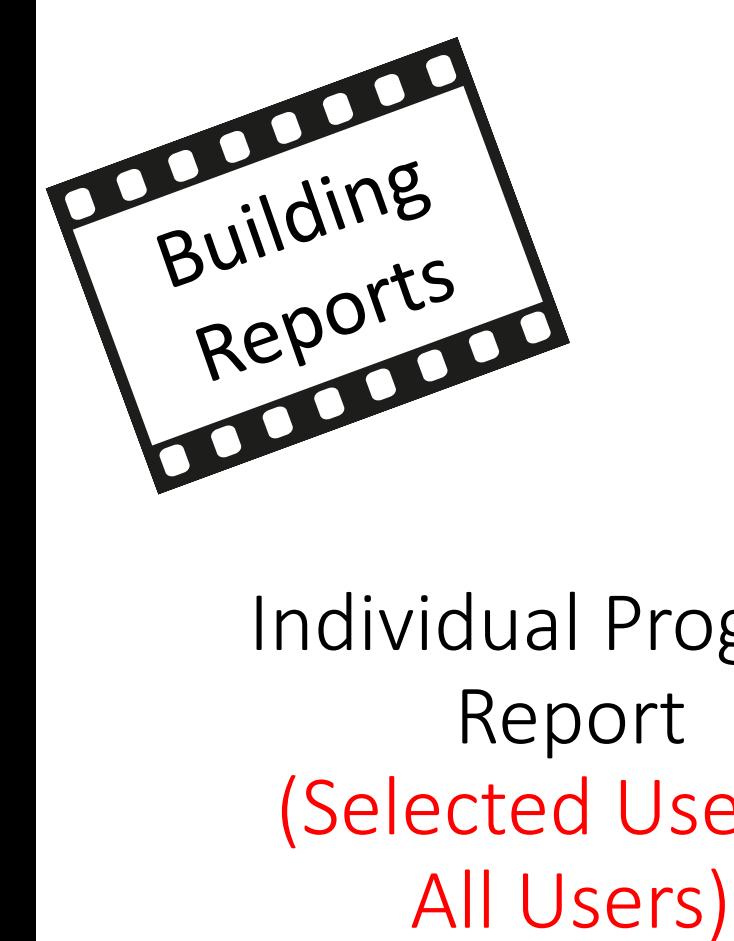

Individual Progress Report (Selected User or

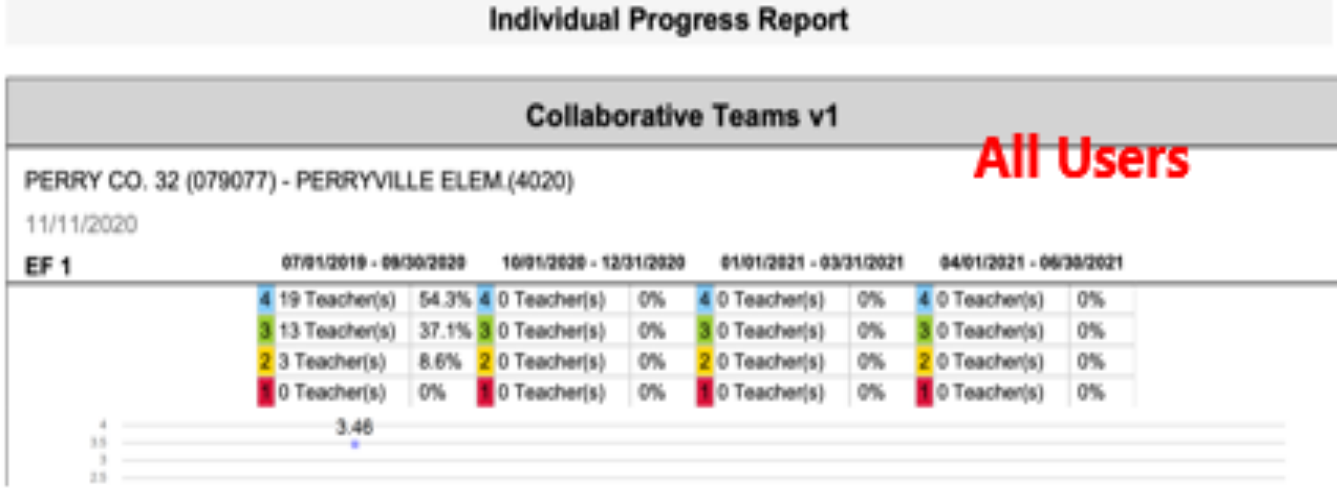

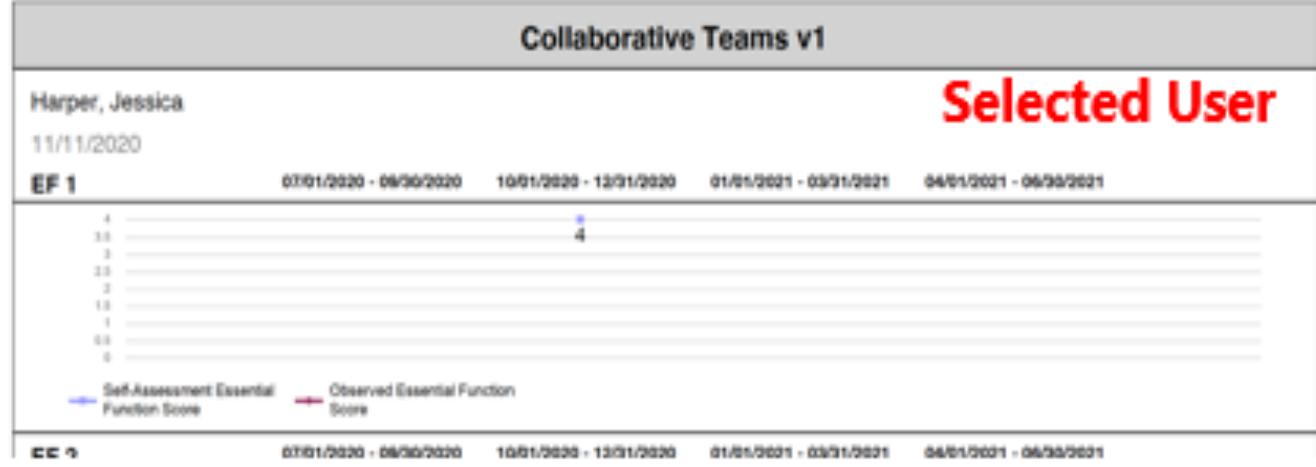

#### READY …SET …

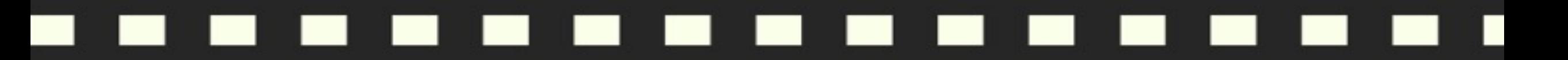

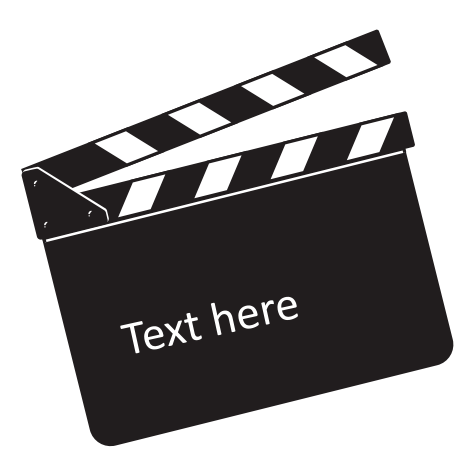

# How can you use this information to support the work your district is doing?

READY...SET... ACTION

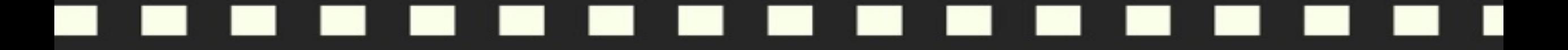

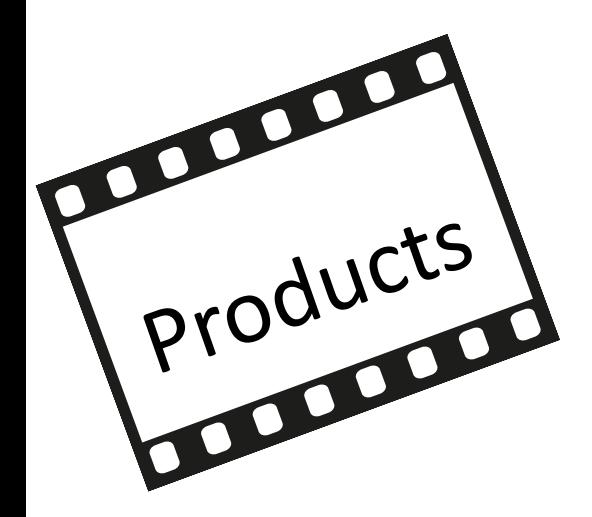

### **DCI Resources**

### **Blueprint for District Leadership**

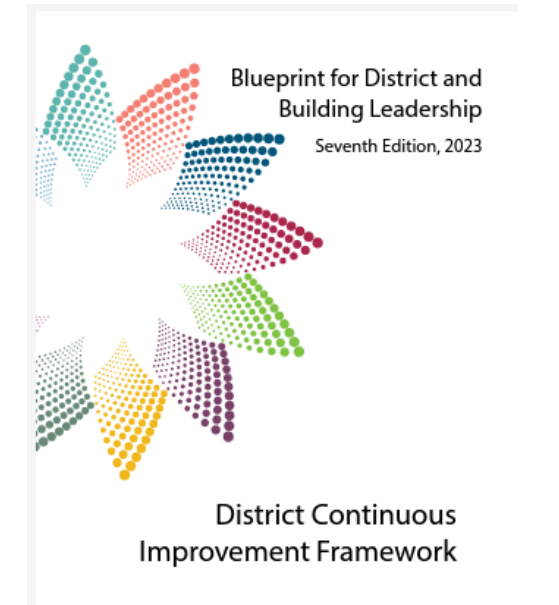

### **Implementation Zones Guide**

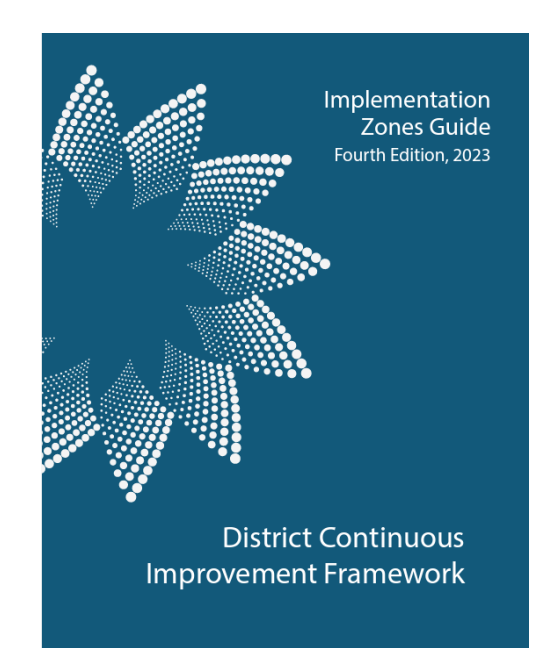

### Step-by-Step

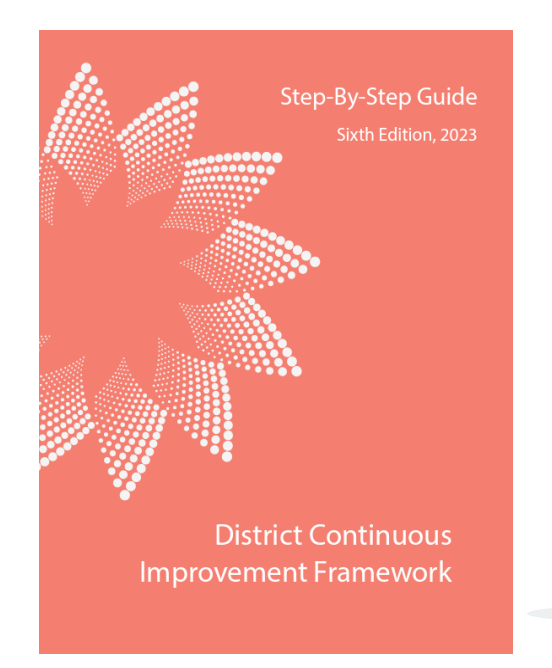

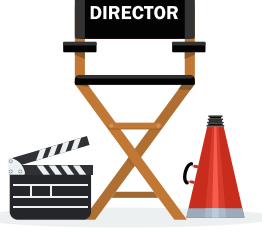

#### READY ... SET... ACTION!

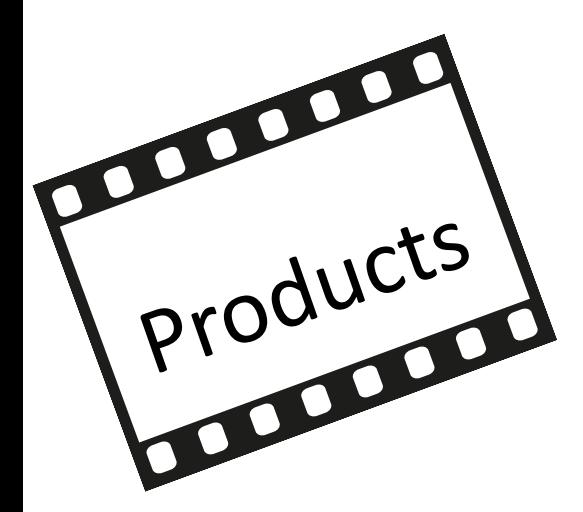

### **DCI Resources**

### Administrator's **Guide to Coaching**

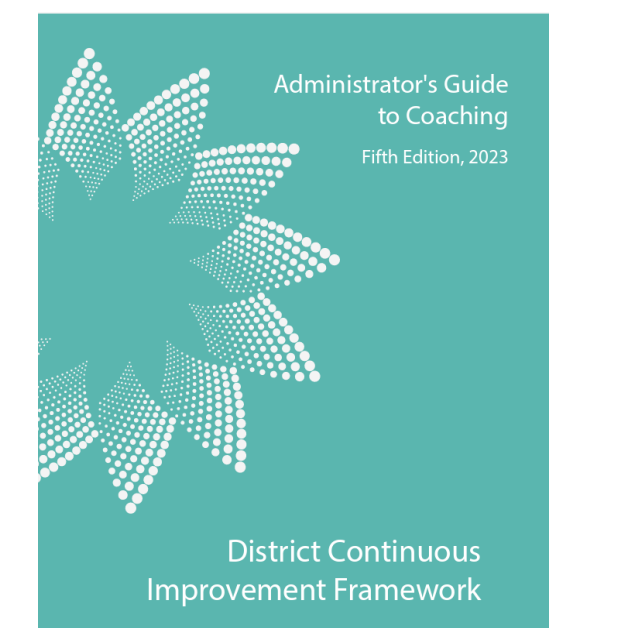

### Infographics and **Practice Profiles**

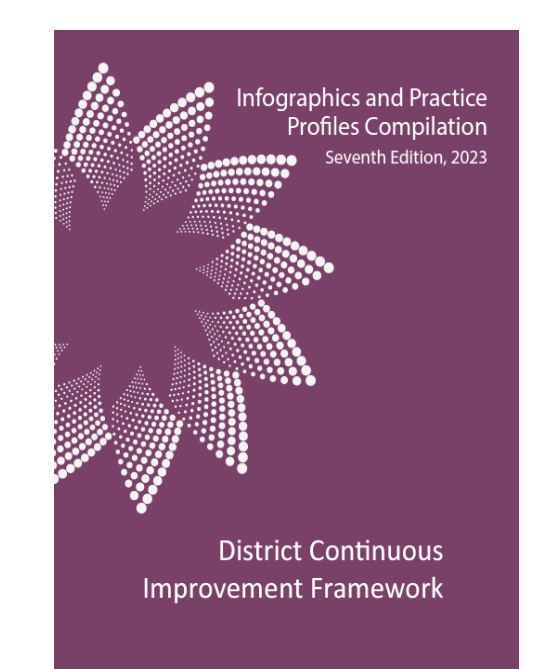

### **DCI in Action**

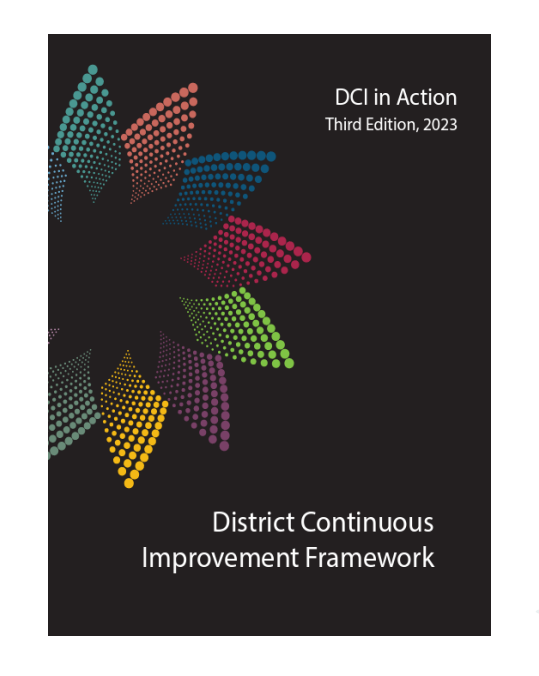

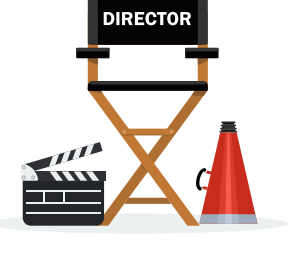

#### READY ... SET... ACTION!

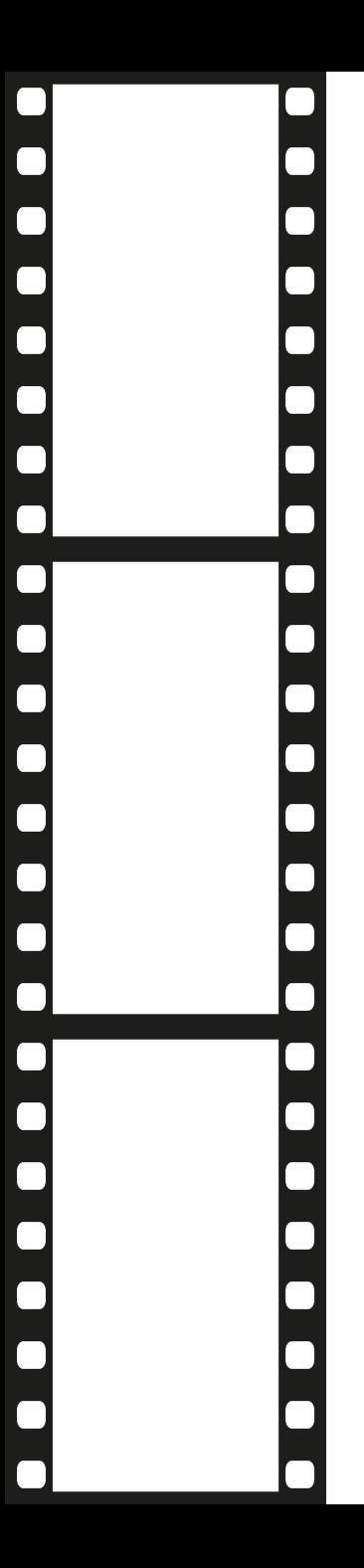

## Thank you!

Kendra Watson

kwatson@nwmissouri.edu

**Valerie Pierce** vpierce@nwmissouri.edu

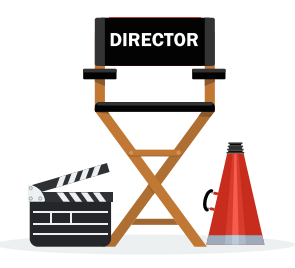

READY...SET... ACTION!

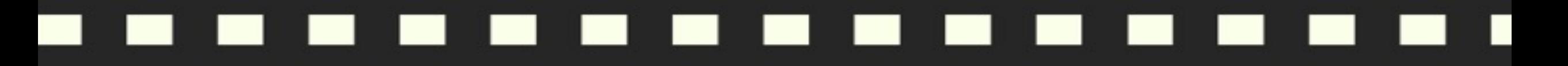

#### --------------n 1  $\blacksquare$

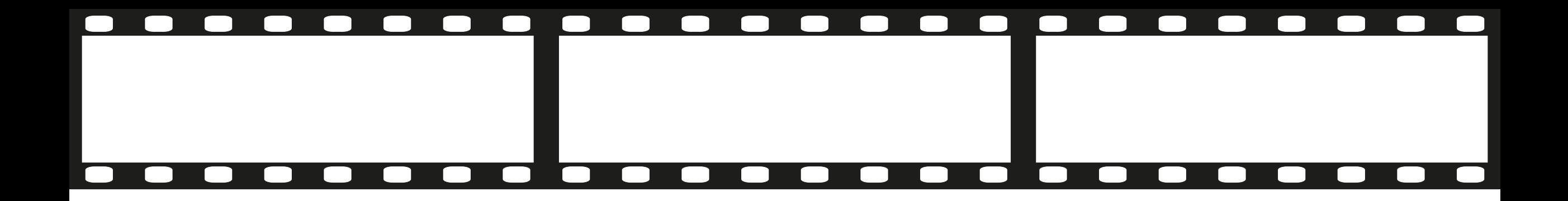

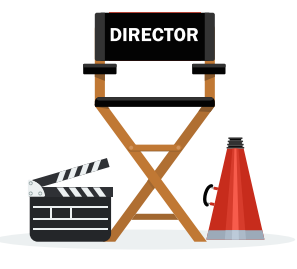

READY...SET...ACTION!